Prot. n. 0032559 del 28/12/2018 - Rep. n. 17/2018 [UOR: SI000044 - Classif. VIII/3]

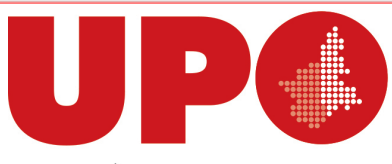

UNIVERSITÀ DEL PIEMONTE ORIENTALE DIVISIONE RISORSE SETTORE RISORSE FINANZIARIE Via Duomo, 6 – 13100 Vercelli VC

> Ai responsabili di Settore e Uffici Ai responsabili delle Risorse dei Dipartimenti Ai responsabili di Tematica LORO SEDI

## Oggetto: **incassi tramite sistema PagoPa a partire dal 01 Gennaio 2019**

Dal 1 gennaio 2019 il D.Lgs 217/17 art. 65 sancisce l'obbligatorietà per i soggetti privati di effettuare i pagamenti nei confronti degli Enti Pubblici solo attraverso il sistema PagoPa, che prevede la preventiva generazione di un avviso di pagamento contenente un Identificativo Unico di Versamento (Iuv) necessario per poter effettuare, tramite i canali bancari abilitati, il relativo pagamento nei confronti della Pubblica Amministrazione.

Per i pagamenti ad Enti Pubblici fatti da soggetti aventi conto corrente estero o nei casi di pagamenti tra Enti Pubblici (con conto di tesoreria in Banca d'Italia) NON è previsto l'utilizzo del sistema PagoPa.

Al contrario in tutti i casi di pagamenti da parte di privati residenti in Italia (aziende, associazioni private o cittadini) è obbligatorio l'uso del canale PagoPa ed è richiesta preventivamente la generazione dell'avviso di pagamento.

La creazione ed emissione dell'avviso di pagamento verrà effettuata in modalità differente e con strumenti differenti, in funzione della casistica di incasso. Qui di seguito si riassumono le casistiche individuate:

## A) Contribuzione Studentesca, quote iscrizioni Master, Dottorati e Scuole di Specializzazione

Tutto ciò che viene gestito tramite il programma Esse3 prevede la generazione automatica degli avvisi di pagamento direttamente dal programma Esse3.

Nessuna operazione deve essere fatta sul software di contabilità Easy.

B) Pagamenti non attesi/spontanei dietro prezzo pattuito (Ecdl, Rosetta Stone, prestito inter bibliotecario, posti letto, iscrizione a convegni, corrispettivi parcheggi, pre-test di medicina, corsi di formazione non gestiti su Esse3)

E' prevista la generazione dell'avviso di pagamento da parte del singolo soggetto richiedente tramite il portale:

<https://easypagamenti.uniupo.it/LoginServizi.aspx>

che prevede l'acquisto dello specifico "prodotto" e la generazione del relativo avviso di pagamento, che dovrà poi essere esibito presso i canali bancari abilitati.

Per accedere al suddetto sito è necessario registrarsi al primo accesso.

Gli uffici che hanno l'esigenza di inserire sul portale nuove categorie di prodotti devono segnalare l'esigenza al Settore Risorse Finanziarie seguendo le istruzioni pubblicate sul sito [https://sites.google.com/a/uniupo.it/risorsefinanziarie\\_upo/](https://sites.google.com/a/uniupo.it/risorsefinanziarie_upo/)

C) Fatture di vendita, incassi da accordi/convenzioni, liberalità, altre specifiche entrate (rimborsi assicurativi, premi da fornitori, note di credito)

L'avviso di pagamento verrà generato direttamente dal programma di contabilità Easy su richiesta degli uffici competenti.

L'avviso di pagamento dovrà poi essere allegato alla richiesta di pagamento da inviare a cura dai singoli uffici. Per quest'ultima casistica, saranno organizzati incontri formativi con i responsabili Risorse dei Dipartimenti nel mese di gennaio 2019 per comunicare le novità, gli aggiornamenti e le modalità operative di generazione e gestione degli avvisi di pagamento.

Si ricorda che l'avviso di pagamento deve essere pagato per l'intero importo indicato. Non è ammesso il pagamento parziale.

Si ricorda inoltre che l'avviso di pagamento deve essere pagato entro la data di validità indicata nello stesso. Pagamenti successivi a tale data non saranno accettati dall'Istituto Cassiere.

Si ricorda infine che dal 1 gennaio 2019 non sarà più ammessa l'emissione ed il pagamento di somme tramite Mav.

> IL VICE DIRETTORE GENERALE (Dott. Paolo Pasquini)

Documento informatico sottoscritto con firma digitale ai sensi del D.Lgs. n. 82/2005 e ss.mm.ii